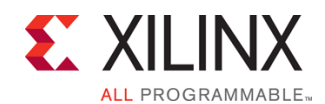

FPGA-VAXDC4ISE-ILT (v1.0) **Course Specification**

# **Vivado Design Suite Advanced XDC and Static Timing Analysis for ISE Software Users**

### FPGA 2

# **Course Description**

This course will update experienced ISE® software users to utilize the Vivado® Design Suite. Learn the underlying database and static timing analysis (STA) mechanisms. Utilize Tcl for navigating the design, creating Xilinx design constraints (XDC), and creating timing reports. Learn to make appropriate timing constraints for SDR, DDR, source-synchronous, and system-synchronous interfaces for your FPGA design.

You will also learn to make path-specific, false path, and min/max timing constraints, as well as learn about timing constraint priority in the Vivado timing engine. Finally, you will learn about the scripting environment of the Vivado Design Suite and how to use the project-based scripting flow.

You will also learn the FPGA design best practices and skills to be successful using the Vivado Design Suite. This includes the necessary skills to improve design speed and reliability, including: system reset design, synchronization circuits, optimum HDL coding techniques, and timing closure techniques using the Vivado software. This course encapsulates this information with an UltraFast™ design methodology case study. The UltraFast design methodology checklist is also introduced.

#### **Level** – FPGA 2

**Course Duration** – 2 days

**Price** – \$1600 or 16 Xilinx Training Credits

**Course Part Number** – FPGA-VAXDC4ISE-ILT

**Who Should Attend?** – Existing Xilinx ISE Design Suite FPGA designers **Prerequisites**

- **FPGA design experience**
- Advanced knowledge Xilinx ISE or of competing FPGA technology tools.
- Intermediat[e VHDL](http://npe-inc.com/training/pdf/LANG-VHDL.pdf) o[r Verilog](http://npe-inc.com/training/pdf/LANG-VERILOG.pdf) knowledge

#### **Optional Video**

**Basic HDL Coding Techniques** 

#### **Software Tools**

Vivado Design or System Edition 2017.3

#### **Hardware**

Architecture: UltraScale™ and 7 series FPGAs\*

#### Demo board: None\*

\* This course focuses on the UltraScale and 7 series architectures. Check wit[h North Pole Engineering, Inc.](mailto:mikem@npe-inc.com?subject=FPGA-VAXDC4ISE%20customization%20or%20private%20training%20question) for the specifics of the in-class lab board or other customizations.

After completing this comprehensive training, you will have the necessary skills to:

- Create appropriate clock and input, output delay constraints and describe timing reports that involve input and output paths
- Analyze different timing reports
- Define a properly constrained design
- Describe setup and hold checks and describe the components of a timing report
- Identify key areas to optimize your design to meet your design goals and performance objectives
- Describe all of the options available with the report\_timing and report timing summary commands
- Build a more reliable design that is less vulnerable to metastability problems and requires less design debugging later in the development cycle
- Describe the timing constraints required to constrain systemsynchronous and source-synchronous interfaces
- Identify timing closure techniques using the Vivado® Design Suite
- Describe how the UltraFast design methodology techniques work effectively through case studies and lab experiences

# **Course Outline**

#### **Day 1**

- Introduction to Clock Constraints {Lecture, Lab, Demo}
- Generated Clocks {Lecture, Demo}
- Report Clock Networks {Lecture, Demo}
- Clock Group Constraints {Lecture, Demo}
- I/O Constraints and Virtual Clocks {Lecture, Lab}
- Timing Constraints Wizard {Lecture, Lab}
- Introduction to Vivado Reports {Lecture, Demo}
- Setup and Hold Timing Analysis {Lecture}
- Timing Summary Report {Lecture, Demo}
- Report Clock Interaction {Lecture, Demo}
- Introduction to Timing Exceptions {Lecture, Lab, Demo}
- Timing Constraints Priority {Lecture}

#### **Day 2**

- Synchronization Circuits {Lecture, Lab, Case Study}
- Report Datasheet {Lecture, Demo}
- UltraFast Design Methodology: Implementation {Lecture}
- Baselining {Lecture, Lab, Demo}
- Pipelining {Lecture, Lab}
- I/O Timing Scenarios {Lecture}
- System-Synchronous I/O Timing {Lecture, Demo}
- Source-Synchronous I/O Timing {Lecture, Lab}
- Introduction to Floorplanning {Lecture}
- Congestion {Lecture}
- Physical Optimization {Lecture, Lab}
- UltraFast Design Methodology: Design Closure {Lecture}

### **Topic Descriptions**

#### **Day 1**

- Introduction to Clock Constraints Apply clock constraints and perform timing analysis.
- Generated Clocks Use the report clock networks report to determine if there are any generated clocks in a design.
- Report Clock Networks Use report clock networks to view the primary and generated clocks in a design.
- Clock Group Constraints Apply clock group constraints for asynchronous clock domains.
- I/O Constraints and Virtual Clocks Apply I/O constraints and perform timing analysis.
- Timing Constraints Wizard Use the Timing Constraints Wizard to apply missing timing constraints in a design.
- Introduction to Vivado Reports Generate and use Vivado timing reports to analyze failed timing paths.
- Setup and Hold Timing Analysis Understand setup and hold timing analysis.
- Timing Summary Report Use the post-implementation timing summary report to sign-off criteria for timing closure.
- Report Clock Interaction Use the clock interaction report to identify interactions between clock domains.
- Introduction to Timing Exceptions Introduces timing exception constraints and applying them to fine tune design timing.
- Timing Constraints Priority Identify the priority of timing constraints. **Day 2**

Synchronization Circuits – Use synchronization circuits for clock domain crossings.

© 2017 Xilinx, Inc. All rights reserved. All Xilinx trademarks, registered trademarks, patents, and disclaimers are as listed at http://www.xilinx.com/legal.htm. All other trademarks and registered trademarks are the property of their respective owners. All specifications are subject to change without notice.

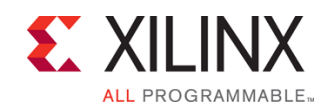

## FPGA-VAXDC4ISE-ILT (v1.0) **Course Specification**

# **Vivado Design Suite Advanced XDC and Static Timing Analysis for ISE Software Users**

### FPGA 2

- Report Datasheet Use the datasheet report to find the optimal setup and hold margin for an I/O interface.
- UltraFast Design Methodology: Implementation Introduces the methodology guidelines covered in this course.
- Baselining Use Xilinx-recommended baselining procedures to progressively meet timing closure.
- Pipelining Use pipelining to improve design performance.
- I/O Timing Scenarios Overview of various I/O timing scenarios, such as source- and system-synchronous, direct/MMCM capture, and edge/center aligned data.
- System-Synchronous I/O Timing Apply I/O delay constraints and perform static timing analysis for a system-synchronous input interface.
- Source-Synchronous I/O Timing Apply I/O delay constraints and perform static timing analysis for a source-synchronous, double data rate (DDR) interface.
- Introduction to Floorplanning Introduction to floorplanning and how to use Pblocks while floorplanning.
- Congestion Identifies congestion and addresses congestion issues.
- Physical Optimization Use physical optimization techniques for timing closure.
- UltraFast Design Methodology: Design Closure Introduces the methodology guidelines covered in this course.

# **Register Today**

NPE, Inc. delivers public and private courses in locations throughout the central US region; including Iowa, Illinois, Kansas, Minnesota, Missouri, North Dakota, South Dakota and Wisconsin.

Visit **www.npe-inc.com/training**, for full course schedule and training information.

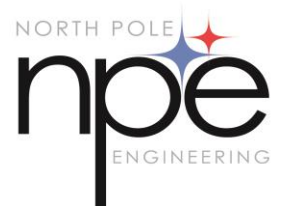

You must have your tuition payment information available when you enroll. We accept credit cards (Visa, MasterCard, or American Express) as well as purchase orders and Xilinx training credits.

## **Student Cancellation Policy**

- Students cancellations received more than 7 days before the first day of class are entitled to a 100% refund. Refunds will be processed within 14 days.
- Student cancellations received less than 7 days before the first day of class are entitled to a 100% credit toward a future class.
- Student cancellations must be sen[t here.](mailto:mikem@npe-inc.com)

## **NPE Course Cancellation Policy**

- We regret from time to time classes will need to be rescheduled or cancelled.
- In the event of cancellation, live on-line training may be offered as a substitute.
- NPE may cancel a class up to 7 days before the scheduled start date of the class; all students will be entitled to a 100% refund.

© 2017 Xilinx, Inc. All rights reserved. All Xilinx trademarks, registered trademarks, patents, and disclaimers are as listed at http://www.xilinx.com/legal.htm. All other trademarks and registered trademarks are the property of their respective owners. All specifications are subject to change without notice.

- Under no circumstances is NPE responsible or liable for travel, lodging or other incidental costs. Please be aware of this cancellation policy when making your arrangements.
- For additional information or to schedule a private class contact us [here.](mailto:mikem@npe-inc.com)